# **@P3220**

## **Betriebsanleitung**

**Temperatur Eingang 2-Leiter Technik** 

Ausgabe-/Rev.-Datum: 25.04.2005 Dokument-Revision: 01 Firmware-Version: V.02 Verfasser:

Downter Newslett, Newslett, 2002<br>
Dateiname: @P3220-TRS-V-BA-D-0000-01<br>
Verfasser: STN/HIE

**TR-Systemtechnik GmbH**  Eglishalde 16 D-78647 Trossingen

Tel. 07425 / 228-0 Fax 07425 / 228-34

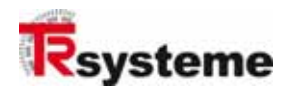

## **Impressum**

**TR-Systemtechnik GmbH**  D-78647 Trossingen Eglishalde 16 Tel.: (++49) 07425/228-0 Fax: (++49) 07425/228-34 info@tr-systemtechnik.de http://www.tr-systemtechnik.de/

© Copyright 2003 TRSystemtechnik

#### **Änderungsvorbehalt**

Änderungen der in diesem Dokument enthaltenen Informationen, die aus unserem stetigen Bestreben zur Verbesserung unserer Produkte resultieren, behalten wir uns jederzeit vor.

#### **Druck**

Dieses Handbuch wurde mit MS-WORD für Windows auf einem Personal-Computer erstellt. Der Text wurde in Arial gedruckt.

#### **Schreibweisen**

*Kursive* oder **fette** Schreibweise steht für den Titel eines Dokuments oder wird zur Hervorhebung benutzt.

Courier-Schrift zeigt Text an, der auf dem Bildschirm / Display sichtbar ist und Menüauswahlen von Software.

″ < > ″ weist auf Tasten der Tastatur Ihres Computers hin (wie etwa <RETURN>).

#### **Hinweis**

Meldungen, die nach dem Symbol "Hinweis" erscheinen, markieren wichtige Merkmale des verwendeten Produkts.

#### **Hinweise zu Urheberrechten (Copyright ©)**

MS-WORD ist ein eingetragenes Warenzeichen der Microsoft AG.

#### **Literatur**

TR-Systemtechnik GmbH, Eglishalde 16, 78647 Trossingen, Tel. 07425-228-0, Fax 07425-228-34

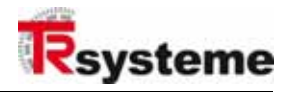

## **Änderungs-Index**

#### **Hinweis**

**i**

Auf dem Deckblatt dieses Dokumentes ist der aktuelle Revisionsstand mit dem dazugehörigen Datum vermerkt. Da jedes einzelne Blatt in der Fußzeile mit einem eigenen Revisionsstand und Datum versehen ist, kann es vorkommen, daß sich unterschiedliche Revisionsstände innerhalb des Dokumentes ergeben.

Zeichnungen, die sich im Anhang befinden können, sind mit einem eigenen Änderungs-Index versehen.

Dokumenterstellung: 30.10.2003

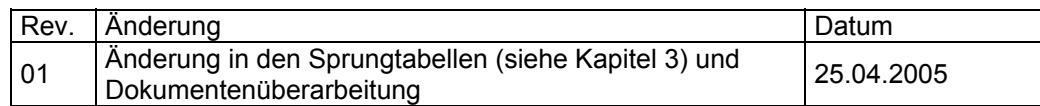

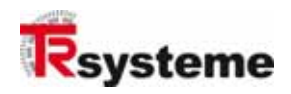

## **Inhaltsverzeichnis**

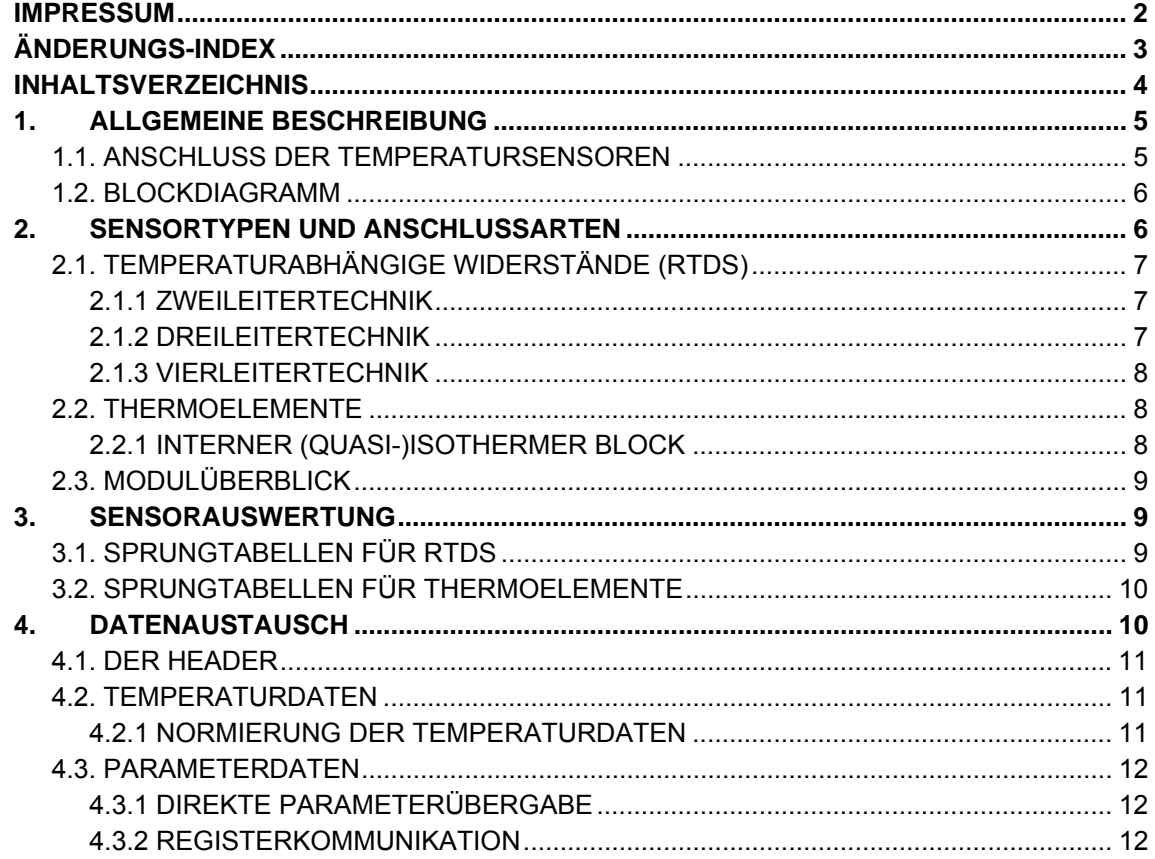

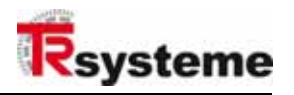

## **1. Allgemeine Beschreibung**

Das **@P3220** Temperatureingangsmodul ermöglicht den direkten Anschluss von wie PT, NTC, PTC. Alle Standardtypen temperaturabhängiger Widerstandssensoren, im Bereich von 100Ω bis 1kΩ nominaler Widerstand, werden unterstützt. Die Linearität über den gesamten Temperaturbereich wird mit Hilfe eines Mikroprozessors und frei konfigurierbarer Datentabellen realisiert. Dieses macht das Modul zu einer vielseitigen und anpassbaren Messeinheit, welche nicht nur zur Temperaturerkennung, sondern auch zu einer einfachen Widerstandmessung verwendet werden kann. Eine Parametrierung kann über den Feldbusanschluss durchgeführt werden.

Das Modul besitzt **2** Kanäle zum Auswerten von temperaturabhängigen Widerständen. Die Anschlussart für Temperatursensoren ist als **Zweileitertechnik** (siehe Kapitel 2.1.1) realisiert.

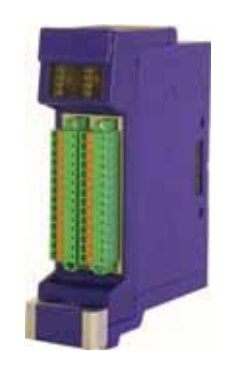

Abbildung 1: @M3220L+R mit Stecker

#### **1.1. Anschluss der Temperatursensoren**

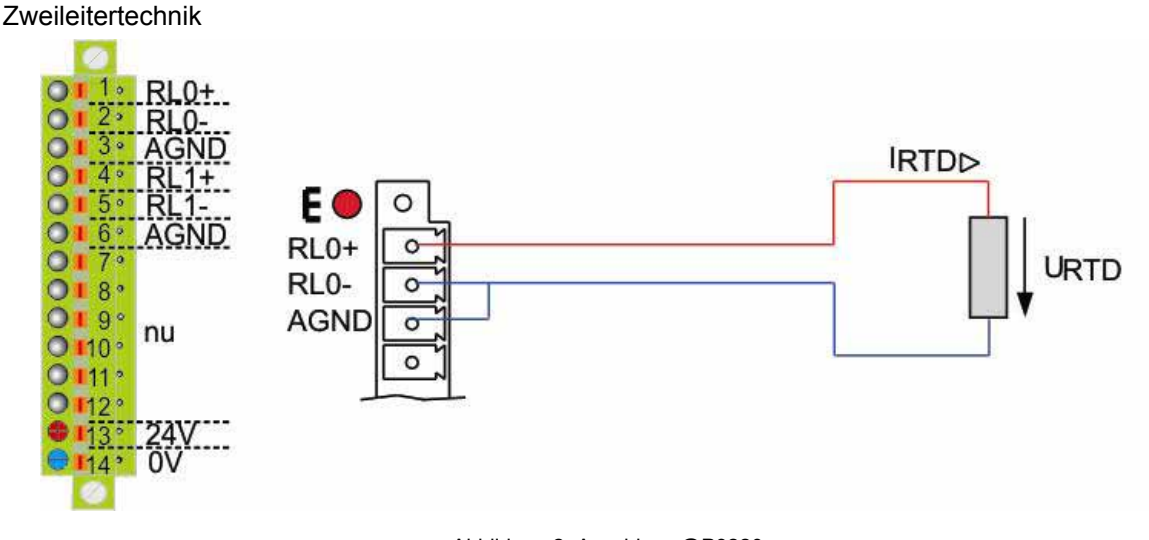

Abbildung 2: Anschluss @P3220

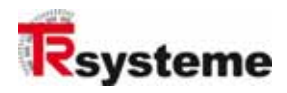

#### **1.2. Blockdiagramm**

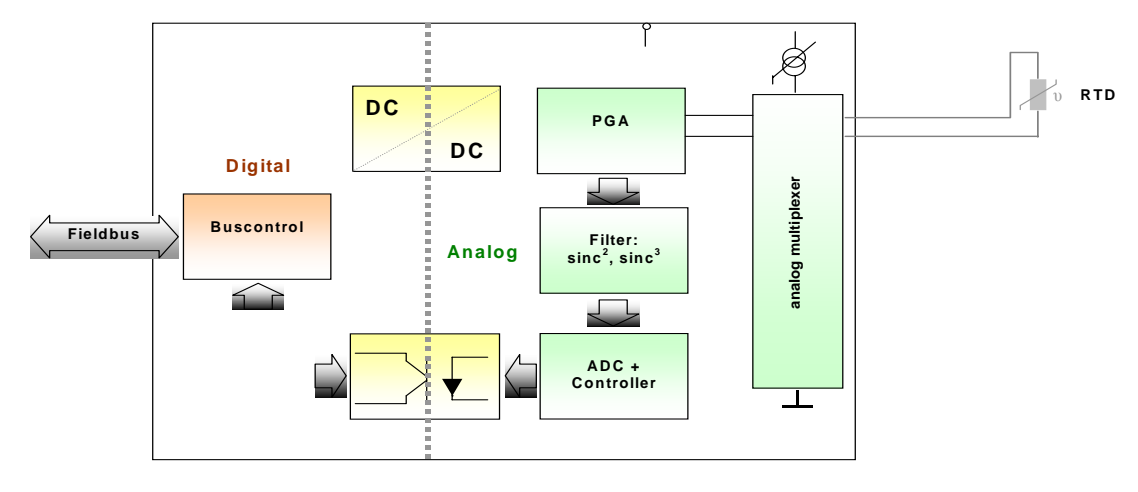

Abbildung 3: Blockdiagramm

Der Messstrom (einstellbar zwischen 200µA bis 1,1mA) wird zwischen den Eingangskanälen umgeschaltet. Die RTD (Resistance Temperature Detectors) -Speisung wird vom Modul durch zwei angepasste Stromquellen versorgt. Wird die Dreileitertechnik eingesetzt, ermöglicht diese Methode den gleichen Stromfluss in jeder Sensor-Leitung, wobei der Effekt des Leitungswiderstands aufgehoben wird. Der Ausfall des Sensors, wie z.B. durch Leitungsbruch oder Kurzschluss, kann kontrolliert und vom Modul angezeigt werden.

Die Eingänge können, wenn gefordert, variabel skaliert werden. Der Eingangsbereich des **@P3220** ist vom Konverter mit einer effektiven Auflösung von 16Bit festgelegt. Das entspricht einer Temperaturauflösung von 0,1°C. Die Genauigkeit jedes Kanals liegt zwischen ± 1,0°C über dem Sensortemperaturbereich.

## **2. Sensortypen und Anschlussarten**

Im folgenden Kapitel werden die Anschlussarten der verschiedenen Sensortypen aufgeführt. Sensortypen:

#### ¾ **Temperaturabhängige Widerstände**

#### ¾ **Thermoelemente**

Welcher Sensortyp angeschlossen werden kann, ist Modul abhängig.

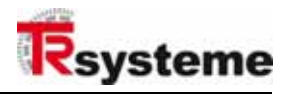

#### **2.1. Temperaturabhängige Widerstände (RTDs)**

RTD Module verfügen über zwei einstellbare Konstantstromquellen zur Auswertung der RTDs. Mittels dieser Stromquellen lassen sich RTDs in Zwei-, Drei- und Vierleitertechnik auswerten. Gemessen wird der Spannungsabfall am Sensor, durch den ein konstanter Messstrom **I<sub>BTD</sub>** fließt.

#### **2.1.1 Zweileitertechnik**

Bei der Zweileitertechnik wird der Sensor wie folgt angeschlossen:

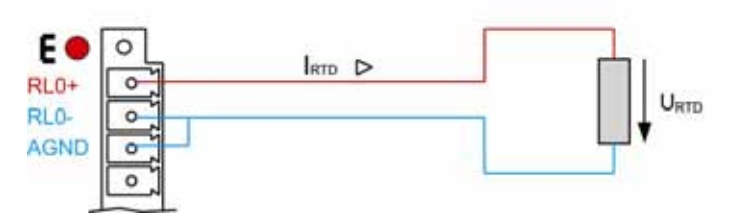

Abbildung 4: Zweileitertechnik

Der Messstrom I<sub>RTD</sub> fließt über den Sensor und verursacht einen Spannungsabfall U<sub>RTD</sub>, der direkt proportional zum temperaturabhängigen Widerstand des Sensors ist. Bei dieser Anschlussart gehen Leitungs- und Übergangswiderstände direkt in das Messergebnis ein. Der tatsächliche Messfehler nimmt mit zunehmender Leitungslänge oder abnehmendem Leitungsquerschnitt zu. **AGND** ist die Bezugsmasse für U<sub>RTD</sub>. RL0- und **AGND** sind in der Zweileitertechnik gleichbedeutend.

#### **2.1.2 Dreileitertechnik**

Bei der Dreileitertechnik wird der Sensor wie folgt angeschlossen:

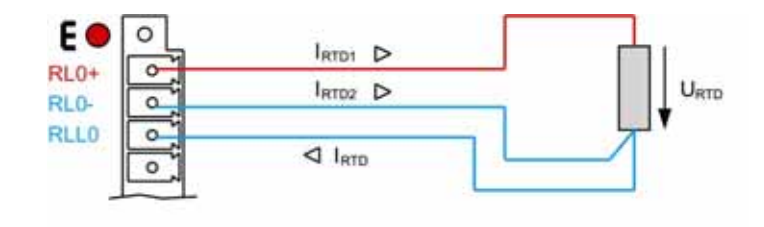

Abbildung 5: Dreileitertechnik

Im Gegensatz zur Zweileitertechnik wird in der Dreiteilertechnik mit einer zweiten Stromquelle der Einfluss der Leitungs- und Übergangswiderstände kompensiert. Dadurch kann der Messfehler deutlich reduziert werden. Eine Fehlerquelle ergibt sich jedoch durch leichte Toleranzen zwischen den Messströmen **IRTD1** und **IRTD2**.

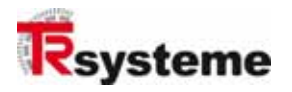

#### **2.1.3 Vierleitertechnik**

Bei der Vierleitertechnik wird der Sensor wie folgt angeschlossen:

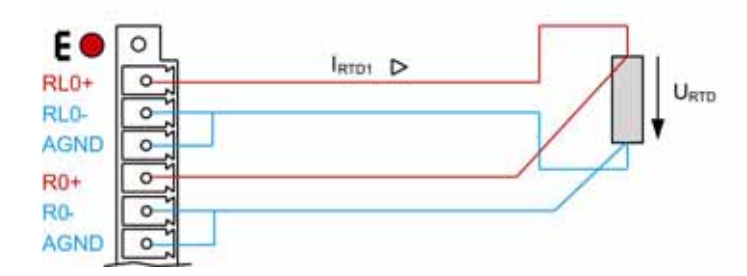

Abbildung 6: Vierleitertechnik

Bei der Vierleitertechnik wird der Messstrom I<sub>RTD</sub> über RL0+ und RL0- geleitet. Der Spannungsabfall URTD wird dagegen über die Messeingänge **R0+** und **R0-** hochohmig gemessen. Da durch die hochohmigen Messeingänge quasi kein Strom fließt (vernachlässigbar zu **I<sub>RTD</sub>)** gehen die Leitungsund Übergangswiderstände quasi nicht in die Messung ein. Mit diesem Verfahren ist der Messfehler am geringsten. **RL0-**, **R0-** und **AGND** sind in der Vierleitertechnik gleichbedeutend.

#### **2.2. Thermoelemente**

Beim Anschluss von Thermoelementen wird einer Konstantstromquelle nicht benötigt. Hier wird die Thermospannung des Elements direkt gemessen und ausgewertet.

#### **2.2.1 Interner (quasi-)isothermer Block**

Unter Verwendung des internen (quasi-)isothermen Blocks wird der Sensor wie folgt angeschlossen:

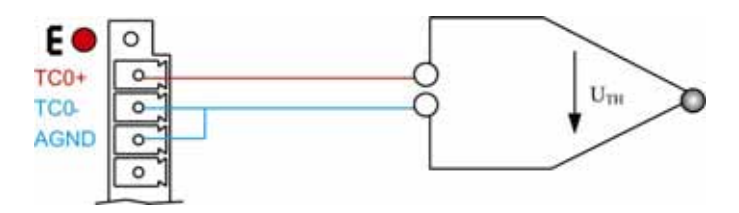

Abbildung 7: Interner isothermer Block

Die Thermospannung U<sub>TH</sub> wird direkt, sehr hochohmig erfasst. Ein Elektrometerverstärker verstärkt die Thermospannung in einen auswertbaren Spannungsbereich hinein. Die Temperatur am isothermen Block wird als identisch zur Temperatur am Steckerübergang angenommen und dort gemessen. Dieser Aufbau erfordert keine zusätzliche Temperatursensoren am isothermen Block. Allerdings können die Messfehler bei größeren, örtlichen Temperaturunterschieden relativ hoch ausfallen.

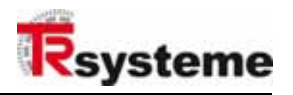

#### **2.3. Modulüberblick**

In der folgenden Tabelle sind die verfügbaren Module nach Typ des Sensors und Anschlussart (Messverfahren) aufgelistet.

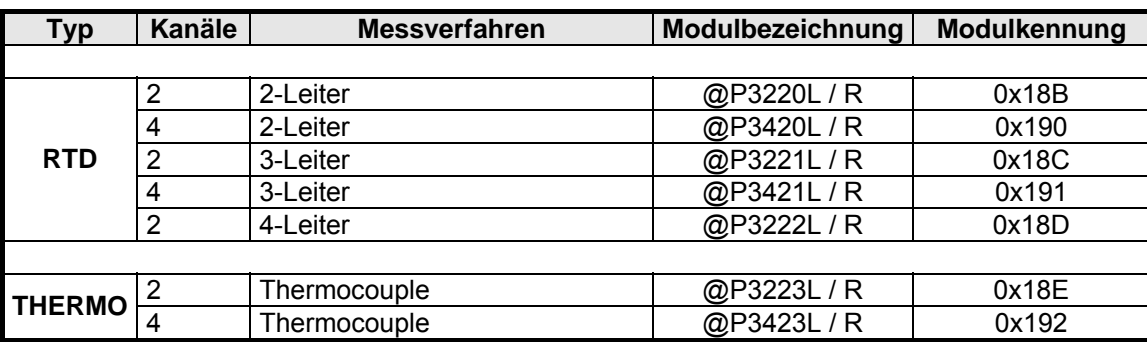

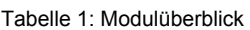

### **3. Sensorauswertung**

Zur Auswertung der temperaturabhängigen Sensorspannung steht ein 8051-Controller mit integriertem 24-bit ADC zur Verfügung. Dieser normiert und linearisiert die Messdaten. Die Umsetzung der gemessenen Spannung in den zugehörigen Temperaturwert erfolgt mittels Sprungtabellen im Controller. Bis zu 16 Sprungtabellen für verschiedene Sensortypen können gespeichert werden. Die ersten 12 Tabellen sind für Standard-Sensoren reserviert. Die letzten 4 Tabellen können User-Daten enthalten.

#### **3.1. Sprungtabellen für RTDs**

#### Tabelle 2: Sprungtabelle RTD

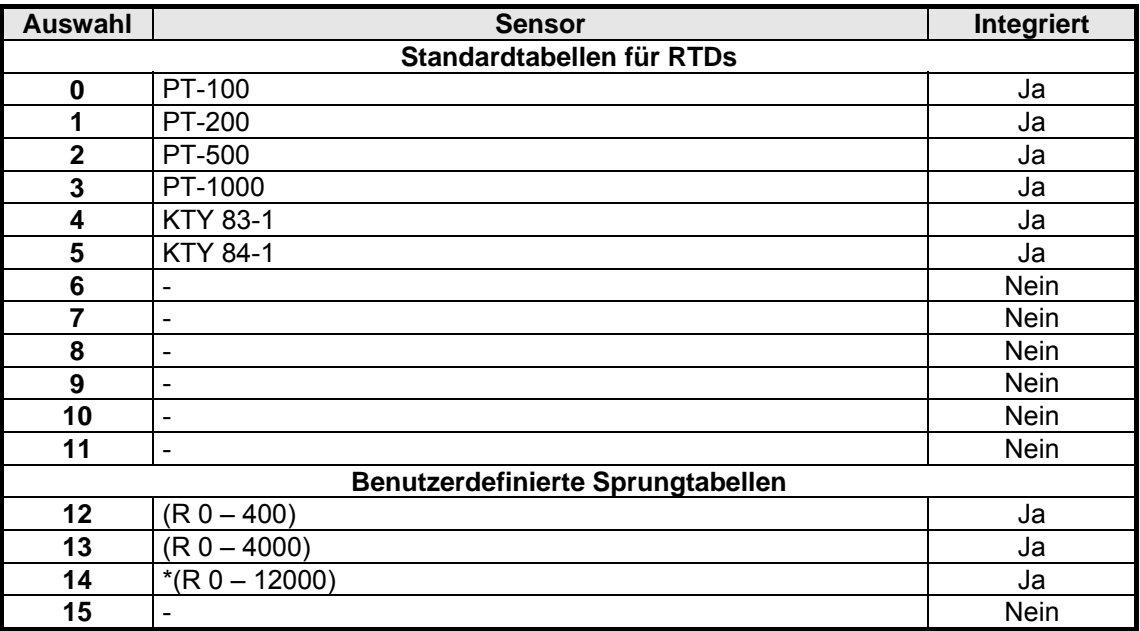

\* Für diese Sprungtabellen wird ein Messstrom von 200µA benötigt.

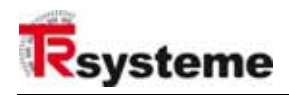

#### **3.2. Sprungtabellen für Thermoelemente**

| Auswahl                             | <b>Sensor</b>            | Integriert  |
|-------------------------------------|--------------------------|-------------|
| Standardtabellen für Thermoelemente |                          |             |
| $\bf{0}$                            | $\overline{\phantom{0}}$ | Nein        |
| ٠.                                  | $\overline{\phantom{0}}$ | <b>Nein</b> |
| ٠.                                  | $\overline{\phantom{a}}$ | Nein        |
| 11                                  | $\overline{\phantom{a}}$ | Nein        |
| Benutzerdefinierte Sprungtabellen   |                          |             |
| 12                                  | $\overline{\phantom{0}}$ | Nein        |
| ٠.                                  | $\overline{\phantom{0}}$ | Nein        |
| ٠.                                  |                          |             |
| 15                                  | $\overline{\phantom{0}}$ | Nein        |

Tabelle 3: Sprungtabelle Thermoelement

## **4. Datenaustausch**

Alle Temperaturmodule von **@P3220** bis **@P3423** sind **32-Bit** Module. Da die zur Verfügung stehenden Bits nicht ausreichen, um alle Parameter bzw. die Temperaturdaten aller Kanäle zeitgleich zu übertragen, erfolgt der Datenaustausch in Multiplex-Verfahren. **Nutz**- und **Parameterdaten** werden nacheinander gesendet, und durch ein Header gekennzeichnet. Der Aufbau einer 32-Bit DWORDs sieht demnach wir folgt aus:

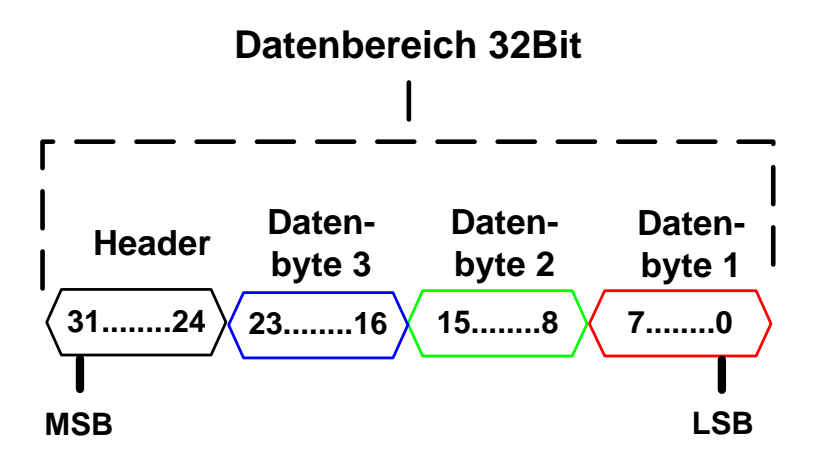

Abbildung 8: Datenbereich 32Bit

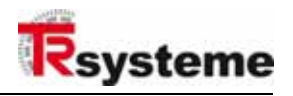

#### **4.1. Der Header**

Der Header kennzeichnet die Art der übertragenen Daten und ihre Kanalzugehörigkeit. In der folgenden Tabelle ist die Bedeutung der Header-Bits aufgeführt.

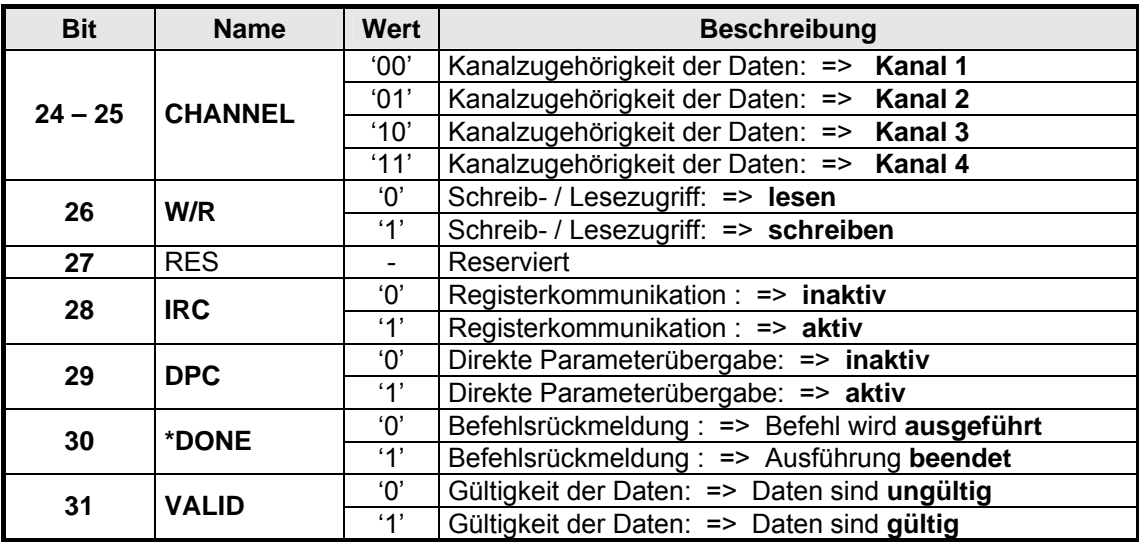

Tabelle 4: Header

Beim Datenaustausch muss das **VALID** Bit gesetzt sein, um zu kennzeichnen, dass die folgenden Daten gültig sind. Datenpakete ohne gesetztes **VALID** Bit werden verworfen. Rückmeldung über den Status eines abgesetzten Befehls erhält man über das **DONE** Bit. Erhält ein Temperaturmodul einen Befehl (Registerkommunikation), wird dieser zusammen mit einem gesetzten **DONE** Bit zurückgeschickt, um dem Absender des Befehls zu signalisieren, dass dieser korrekt empfangen und ausgeführt wurde.

#### **4.2. Temperaturdaten**

Die Übertragung der Temperaturdaten erfolgt im normalen Betriebsmodus, das heißt wenn keine direkte Parameterübergabe (**DPC**) oder Registerkommunikation (**IRC**) initiiert wurde. Die Temperaturdaten werden gemultiplext übertragen. Die Kanalzugehörigkeit des Temperaturwertes ist durch die Header -Bits **CHANNEL** (Bit 24-25) gekennzeichnet. Übertragen werden nur die Temperaturdaten der tatsächlich aktiven Kanäle.

#### **4.2.1 Normierung der Temperaturdaten**

Der Temperaturwert steckt in den unteren 24-Bit (Datenbyte 1-3) der Übertragung und ist auf 1/100 K normiert. Um den normierten Wert in °C darzustellen muss der Header ausmaskiert und die Temperatur umgerechnet werden. Eine übliche Übertragung könnte wie folgt aussehen:

Übertragung = 0x85007477 // übertragenes DWORD

Der Header 0x85 zeigt an das die Daten gültig sind und dem Kanal 2 angehören. Die Umrechnung könnte wie folgt aussehen:

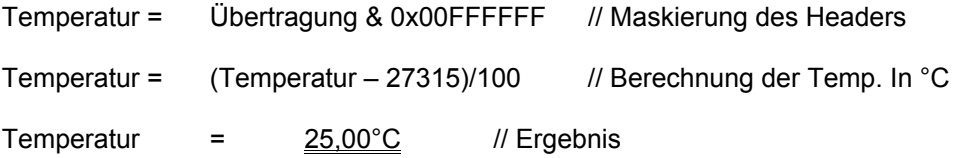

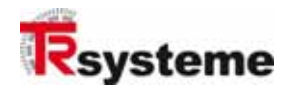

#### **4.3. Parameterdaten**

Zur Einstellung des Moduls, z.B. zur Auswahl der aktiven Kanäle oder der zu verwendenden Sensortabellen, können Parameterdaten an das Temperaturmodul geschickt werden. Dabei unterscheiden sich hier zwei Formen der Parametrierung, die direkte Parameterübergabe und die Registerkommunikation.

#### **4.3.1 Direkte Parameterübergabe**

Bei der direkten Parameterübergabe können die wichtigsten Einstellungen des Moduls durch einen 32-Bit Parameter geschrieben werden. Zur direkten Parameterübergabe muss das Header-Bit **DPC** gesetzt sein. In diesem Fall erkennt das Temperaturmodul die nachfolgenden Daten als **DPC** Daten und wertet diese entsprechend aus. In der folgenden Tabelle sind die Einstellmöglichkeiten durch die direkte Parametrierung aufgeführt:

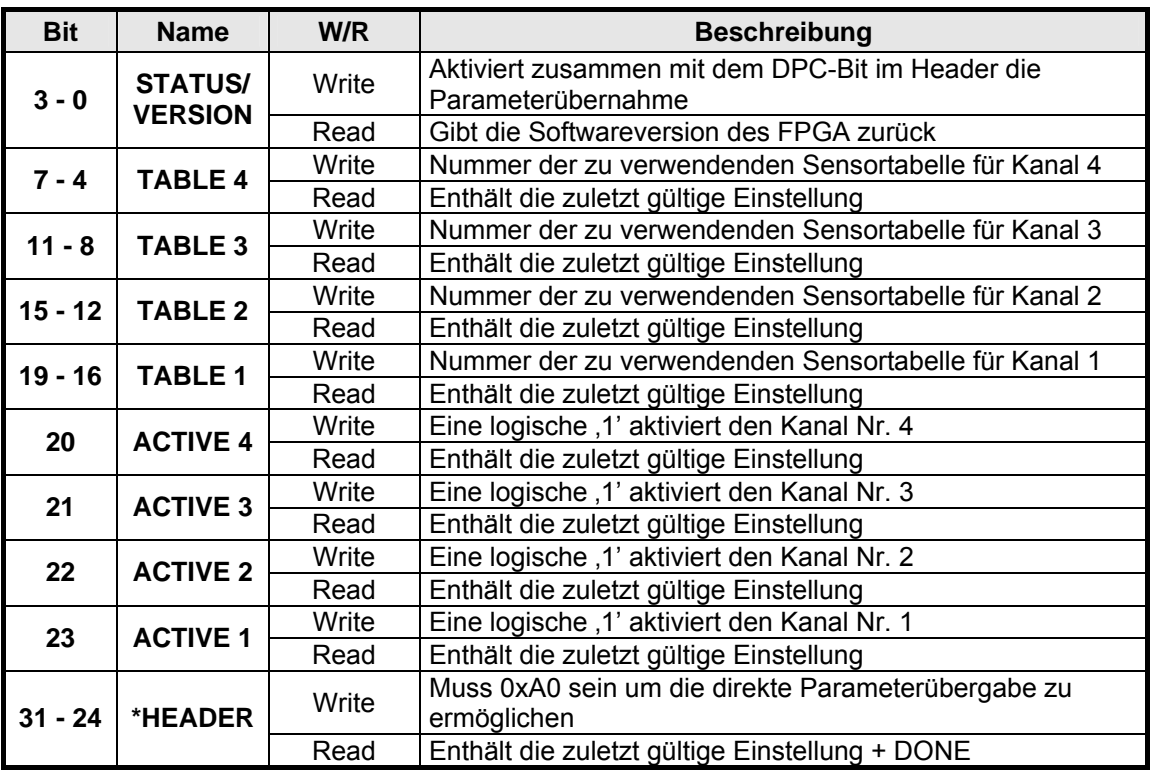

Tabelle 5: Parameterübergabe

\* Die Funktion und Bedeutung des Headers ist in Kapitel 4.1 beschrieben

#### **4.3.2 Registerkommunikation**

Im Gegensatz zur direkten Parameterübergabe, bei der nur wenig Parameterdaten für alle verfügbaren Kanäle gleichzeitig übertragen werden, kann durch die **Registerkommunikation** eine Vielzahl von Parametern, kanalbezogen eingestellt werden. Die Registerkommunikation wird durch setzen des IRC-Bits im Header eingeleitet. Dabei verlässt das Temperaturmodul den normalen Betriebsmodus und wechselt in den Programmiermodus. Es werden keine Temperaturdaten mehr gesendet, solange der Betriebsmodus nicht wieder aktiv, durch Rücksetzen IRC-Bits, zurückgesetzt wird.

Bei der Registerkommunikation übernehmen die Datenbytes 1 und 2 eine neue Funktion. Diese enthalten die Registeradresse eines ausgewählten Kanals in dem das folgende Datenbyte gesichert wird.

TR-Systemtechnik GmbH, Eglishalde 16, 78647 Trossingen, Tel. 07425-228-0, Fax 07425-228-34 Seite 12 von 12 @P3220-TRS-V-BA-D-0000-01 Datum: 25.04.2005